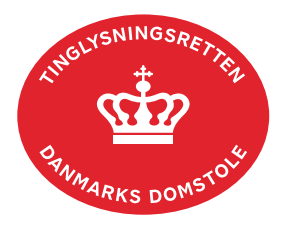

## **Nedlysning fast ejendom, Andel og Bil**

Vejledningen indeholder hjælp til **udvalgte** trin i anmeldelsen, og den indeholder alene de oplysninger, der er nødvendige for at komme gennem den pågældende arbejdsopgave **sammen med** den tekst, der fremgår af skærmbillederne.

I fast ejendom kan dokumenttypen anvendes til at nedlyse delvist dækkede pantehæftelser jf. retsplejelovens § 581 uden underskrift af rettighedshaver ved at afgive relevant erklæring. Der skal være vedhæftet dokumentation for det delvist dækkede beløb. Alternativt skal anmeldelsen være underskrevet af fogedretten.

Dokumentets dato og løbenr. skal benyttes i anmeldelsen. Dato og løbenr. kan findes i tingbogsandelsboligbogs- eller bilbogsattesten.

Se evt. [vejledningen "Forespørg fast ejendom \(tingbogsattest og udskrifter\)"](https://domstol.dk/media/jcldn314/forespoerg-fast-ejendom-tingbogsattest-og-udskrifter.pdf) (pdf) [Se evt. vejledningen "Forespørg Andelsboligbogen \(andelsboligbogsattest\)"](https://domstol.dk/media/mjuazqtx/forespoerg-andelsboligbogen-andelsboligbogsattest.pdf) (pdf) [Se evt. vejledningen "Forespørg Bilbogen \(bilbogsattest\)" \(pdf\)](https://domstol.dk/media/otbjfjpq/forespoerg-bilbogen-bilbogsattest.pdf)

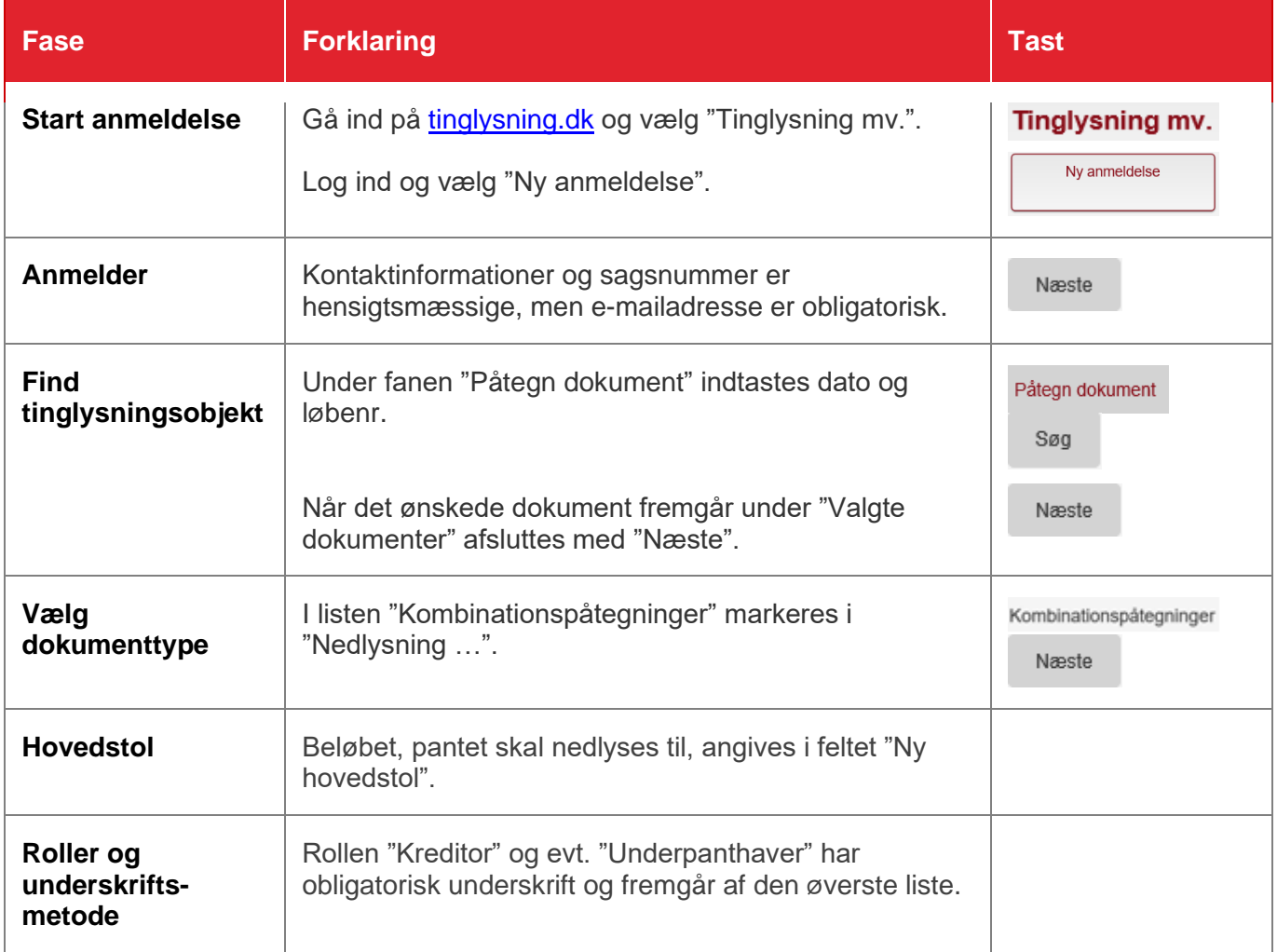

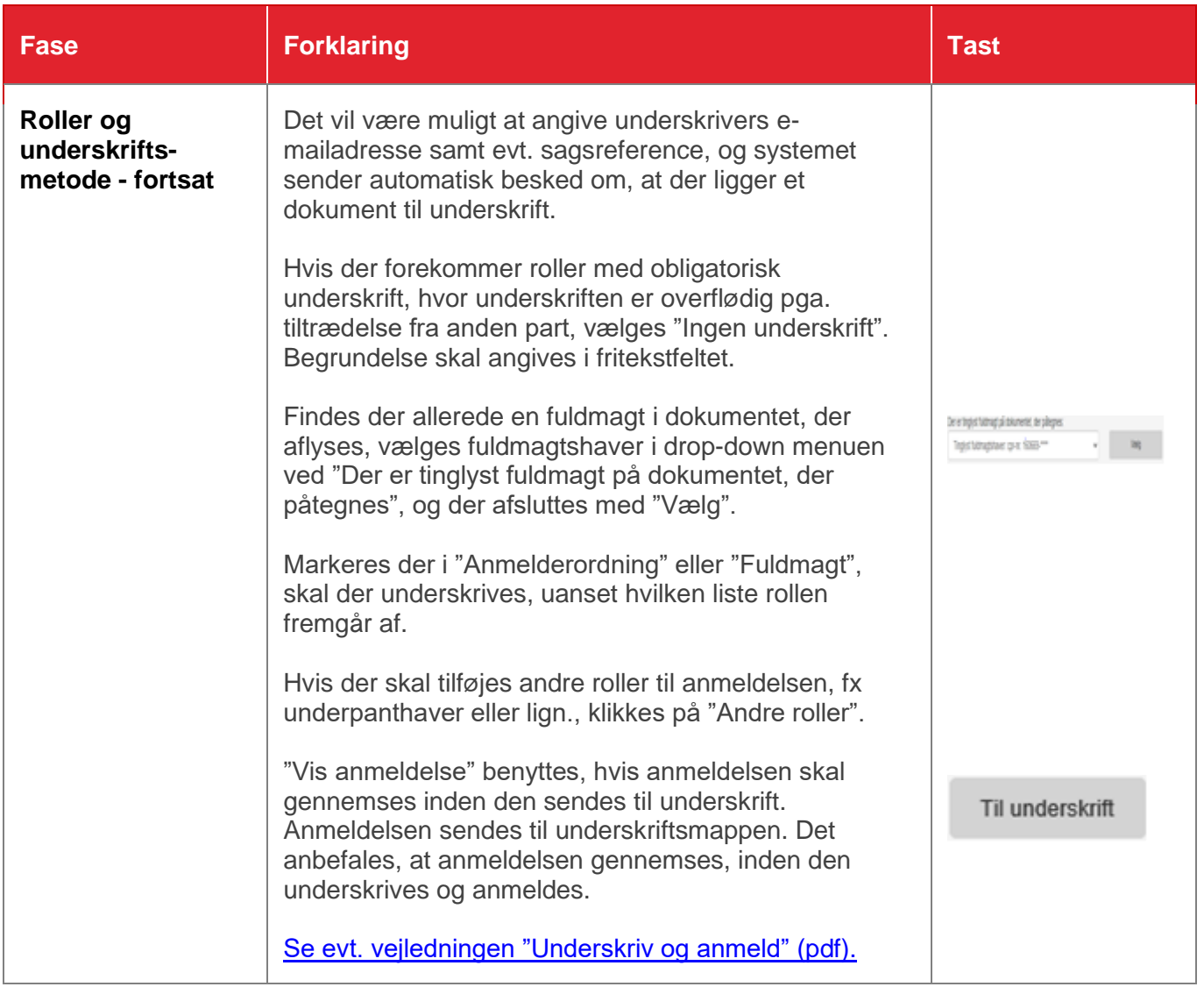